# **WNIOSEK O URUCHOMIENIE STUDIÓW PODYPLOMOWYCH KOMPUTEROWE WSPOMAGANIE PRAC INŻYNIERSKICH W PAŃSTWOWEJ WYŻSZEJ SZKOLE ZAWODOWEJ W GŁOGOWIE**

#### INSTYTUT POLITECHNICZNY

#### STUDIA PODYPLOMOWE

# Specjalność: **KOMPUTEROWE WSPOMAGANIE PRAC INŻYNIERSKICH**

Liczba semestrów: 2 ; Liczba godzin: 280

Autor programu: dr inż. Paweł Modzel

#### **PODSTAWOWE DANE:**

#### **1. Osoba odpowiedzialna – kierownik edycji studiów:**

Imię i nazwisko: Paweł Modzel

Stanowisko/stopień naukowy: dr inż.

Telefon: 605 608 818

Adres do korespondencji: Głogów ul. Piotra Skargi 5

e-mail: pawelmodzel@wp.pl

#### **2. Cele podstawowe studiów podyplomowych:**

#### Cel:

Celem Studiów jest kształcenie kadry aktywnej zawodowo w obszarze działań inżynierskich w zakładach i przedsiębiorstwach zajmujących sie tworzeniem nowych konstrukcji, udoskonalaniem rozwiązań już istniejących, a także ich kompleksowym wdrażaniem oraz przygotowanie kadry do samodzielnego i wydajnego stosowania wiedzy z zakresu wykorzystania najczęściej stosowanych w przemyśle programów do komputerowego wspomagania projektowania CAD,zarówno 3D (trójwymiarowego), jak też 2D (dwuwymiarowego).

Studia adresowane są do inżynierów uczestniczących w realizacji procesów projektowych. Uwzględniając wymagania rynkowe formułowane w odniesieniu do nowych produktów, w programie studiów zawarto, oprócz tematyki związanej z technologiami komputerowymi, także zagadnienia z ochrony własności intelektualnej oraz zagadnienia przedsiębiorczości inżynierów w działaniach na rzecz przemysłu

#### **UCZESTNICY:**

#### **3. Kategorie uczestników:**

Studia skierowane są do specjalistów zatrudnionych na stanowiskach inżynieryjno technicznych, którzy są zainteresowani podniesieniem kwalifikacji zawodowych.

Przewiduje się, że uczestnikami studiów będą:

- inżynierowie z dużym doświadczeniem zawodowym poszukujący możliwości odświeżenia wiedzy oraz pozyskania umiejętności z zakresu zastosowania komputerowych systemów inżynierskich w procesach projektowych
- pracownicy firm zajmujący się wdrożeniem w przedsiębiorstwie technik unowocześnienia realizacji procesów projektowych
- młodzi absolwenci uczelni technicznych poszukujący możliwości poszerzenia i zaktualizowania kwalifikacji w zakresie zastosowania komputerowych systemów inżynierskich

Absolwent studiów podyplomowych tej specjalności zostanie przygotowany do

samodzielnego prowadzenia komputerowo wspomaganych prac projektowych w szeroko rozumianej branży mechanicznej(samochodowa, budowlana, stoczniowa, maszynowa, kolej, konstrukcyjna,, narzędziowa) i wielu innych.

## **4. Liczba osób: grupy po 16 osób**

Liczba grup: 1- 2 Liczba uczestników w grupie: 16

**5. Zasięg rekrutacji**: lokalny , regionalny

**6. Zasady rekrutacji**: Rekrutacja na studia podyplomowe jest otwarta i odbywa się bez egzaminów

wstępnych. Ze względu na ograniczoną ilość miejsc, o przyjęciu decyduje kolejność zgłoszeń.

Warunki rekrutacji i wymagane dokumenty:

- o kwestionariusz osobowy
- o ksero dowodu osobistego
- o odpis dyplomu ukończenia studiów wyższych lub ksero poświadczone notarialnie
- o 2xfotografia

# **PROGRAM STUDIÓW:**

## **7. Ogólna liczba godz. dydaktycznych dla jednego uczestnika:**

w tym:

a) liczba godz. zajęć teoret. (wykł., sem**.): 131 godz. wykłady** 

b) liczba godz. zajęć prakt. (ćwicz. warsz.): **139 godzin**

c) seminarium: **10 godz.** 

c) egzamin dyplomowy

## **8. Planowane terminy rozpoczęcia i zakończenia studiów:**

termin rozpoczęcia: luty 2014

termin zakończenia: luty 2015

## **9. Warunki uzyskania świadectwa**

Warunkiem ukończenia studiów podyplomowych i uzyskania świadectwa jest obecność na co najmniej 80% zajęć, uzyskanie wszystkich zaliczeń i egzaminów przewidzianych programem, a także uzyskanie wyniku pozytywnego z egzaminu końcowego- obrona procy.

Absolwenci otrzymują świadectwo ukończenia studiów podyplomowych .

**10. Opis kwalifikacji** uzyskanych po ukończeniu studiów lub opis nabytych umiejętności i kompetencji w przypadku studiów doskonalących

## **Absolwenci dysponują kompleksową wiedzą z zakresu:**

**-** samodzielnego projektowania produktu z wykorzystaniem komputerowych narzędzi wspomagających projektowanie inżynierskie.

- doboru materiałów do wykonania projektowanych wyrobów

- prowadzenia podstawowych obliczeń projektowanych konstrukcji

- zasad ergonomii projektowanych wyrobów

- kształtowania świadomości potrzeby zapewnienia bezpieczeństwa technicznego i ekologicznego w cyklu życia produktu

- ma podstawową wiedzę z zakresu ochrony prawnej różnych kategorii przedmiotów własności intelektualnej , a w szczególności własności przemysłowej oraz praw autorskich i praw pokrewnych związanych z dziełami

inżynierskimi

- podstaw wykorzystania programów graficznych w pracach inżynierskich

## **Uzyskiwane w trakcie zajęć umiejętności i kompetencje:**

Absolwenci studiów będą posiadali umiejętność aktywnej obsługi programów typu:

- AutoCAD do realizacji prac z zakresu szeroko rozumianej grafiki inżynierskiej- tworzenia dokumentacji technicznej wyrobów

- INWENTOR do projektowania zarówno części maszyn jaki i zespołów maszynowych z wykorzystaniem modelowania 2D (dwuwymiarowego)oraz 3D (trójwymiarowego)

 - GIMP, PHOTOSHOP, COREL DRAW do cyfrowej obróbki i przetwarzania obrazów w pracach inżynierskich oraz do prezentacji efektów prac.

Absolwent studiów będzie posiadał umiejętność:

- bazując na różnych źródłach wiedzy potrafi zaprojektować podstawowe elementy maszyn używając właściwych metod

- potrafi zapisać figury płaskie oraz bryły, potrafi zapisać w formie rysunku technicznego dowolny komponent maszyny , wykorzystując oprogramowanie klasy CAD w zakresie 2D i 3D

- potrafi opracować i zaprezentować spójne opracowanie , dotyczące prowadzonych prac

- potrafi wyjaśnić i uzasadnić podjęty problem inżynierski, zidentyfikować problemy cząstkowe, zaplanować pracę nad projektem oraz zaprezentować przebieg i wyniki w formie prezentacji ustnej i dokumentacji

- analizuje złożoność problemu oraz szereguje priorytety służące do realizacji określonego przez siebie zadania z zastosowaniem wybranych metod i narzędz

Absolwent studiów posiada kompetencje społeczne w zakresie :

- rozumie potrzebę ciągłego samokształcenia

 - ma świadomość ważności i zrozumienia pozatechnicznych aspektów i skutków działalności inżynierskiej, w tym jej wpływu na środowisko i związanej z tym odpowiedzialności za podejmowane decyzje

- potrafi współdziałać i pracować w grupie przyjmując w niej różne role

- potrafi działać w sposób przedsiębiorczy

# **Forma prowadzenia zajęć i warunki ukończenia:**

Studia trwają dwa semestry i realizowane są w systemie zaocznym.

Łączna ilość zajęć wyniesie min. 280 godz.

Zajęcia dydaktyczne odbywają się w trakcie dwudniowych (sobota-niedziela) sesji zjazdowych organizowanych dwa razy w miesiącu.

Program studiów będzie realizowany w formie wykładów, ćwiczeń w laboratorium komputerowym oraz zajęć o charakterze projektowym.

Zaplanowano dużą ilość zajęć w formie pracy na komputerze pozwalających na poznanie profesjonalnych narzędzi oraz nabycie umiejętności praktycznych.

Ważnym elementem realizacji procesu dydaktycznego będą projekty wykonywane w zespołach. Pozwoli to na poznanie efektów i zalet pracy zespołowej oraz na symulowanie, poznawanie i rozwiązywanie różnorodnych sytuacji projektowych.

Zaliczenia poszczególnych przedmiotów odbywać się będą w formie egzaminów, zaliczeń bądź wykonania projektów.

Warunkiem ukończenia studiów podyplomowych i uzyskania świadectwa jest obecność na co najmniej 80% zajęć, uzyskanie wszystkich zaliczeń i egzaminów przewidzianych programem.

Wykonanie i zaliczenie projektów przejściowych oraz pracy dyplomowej a także uzyskanie wyniku pozytywnego z egzaminu końcowego.

Absolwenci otrzymają świadectwo ukończenia studiów podyplomowych zgodnie ze wzorem Ministerstwa Nauki i Szkolnictwa Wyższego.

# **11. Załączniki:**

a) szczegółowy plan studiów podyplomowych;

b) szczegółowy program szkolenia;

- c) propozycja obsady kadrowej;
- d) procedury i narzędzia ewaluacji;

e) szczegółowy kosztorys szkolenia;

# **12. Zatwierdzenie projektu studiów**

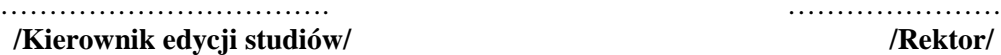

……………………………. ……………………………..

………………………………………… /miejscowość, data/

# **Załącznik nr 1**

# **PLAN STUDIÓW**

# **I semestr**

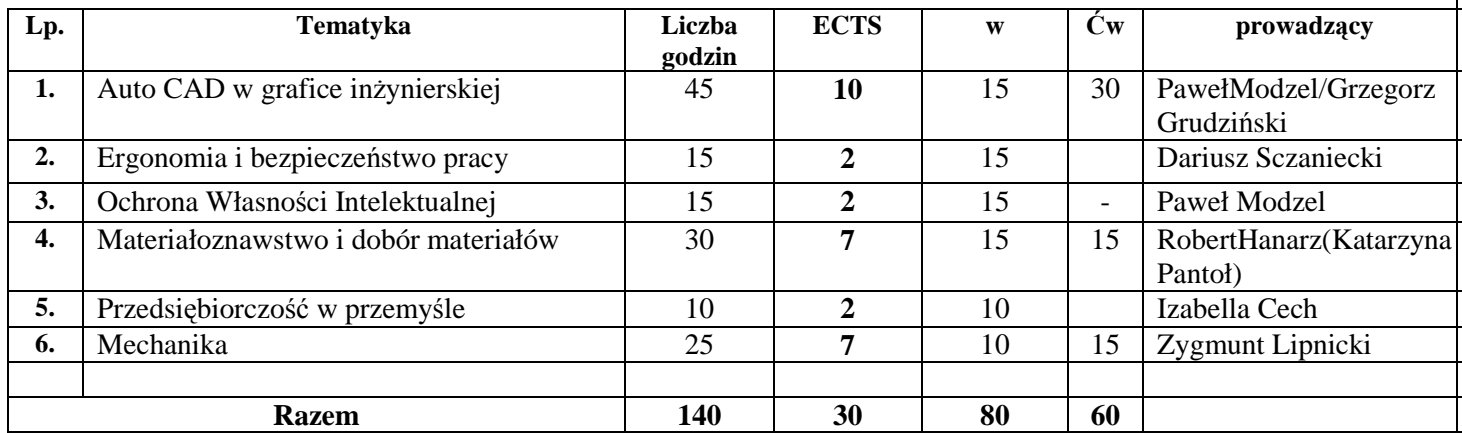

# **II semestr**

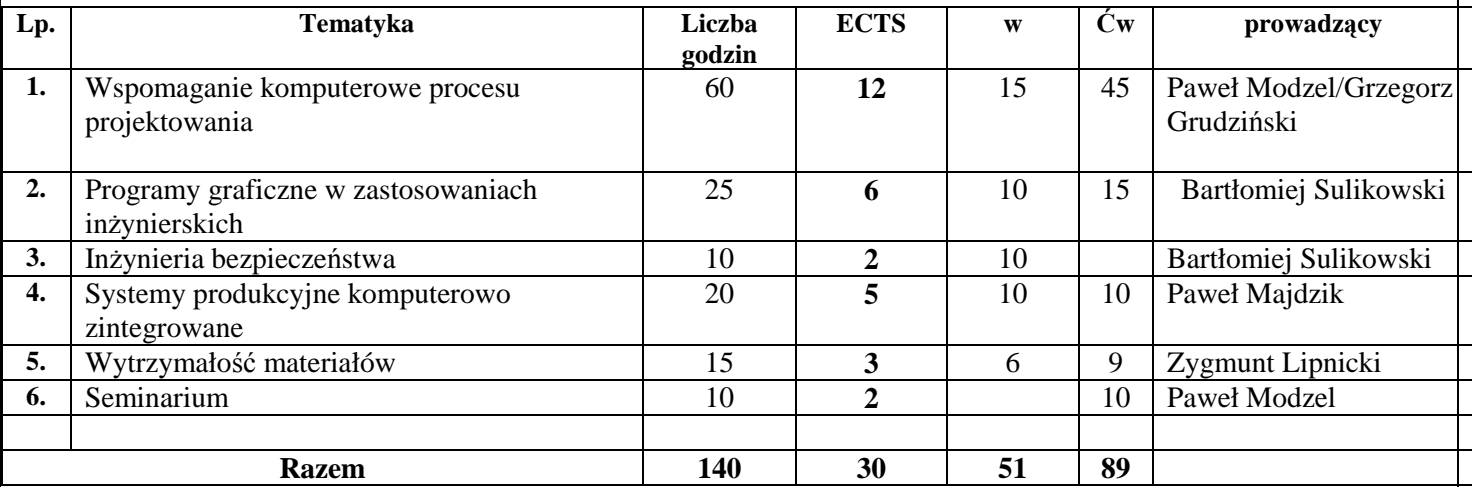

**Załącznik nr 2** 

# **PROGRAM STUDIÓW**

## **ZESTAWIENIE PRZEDMIOTÓW PROGRAMU NAUCZANIA**

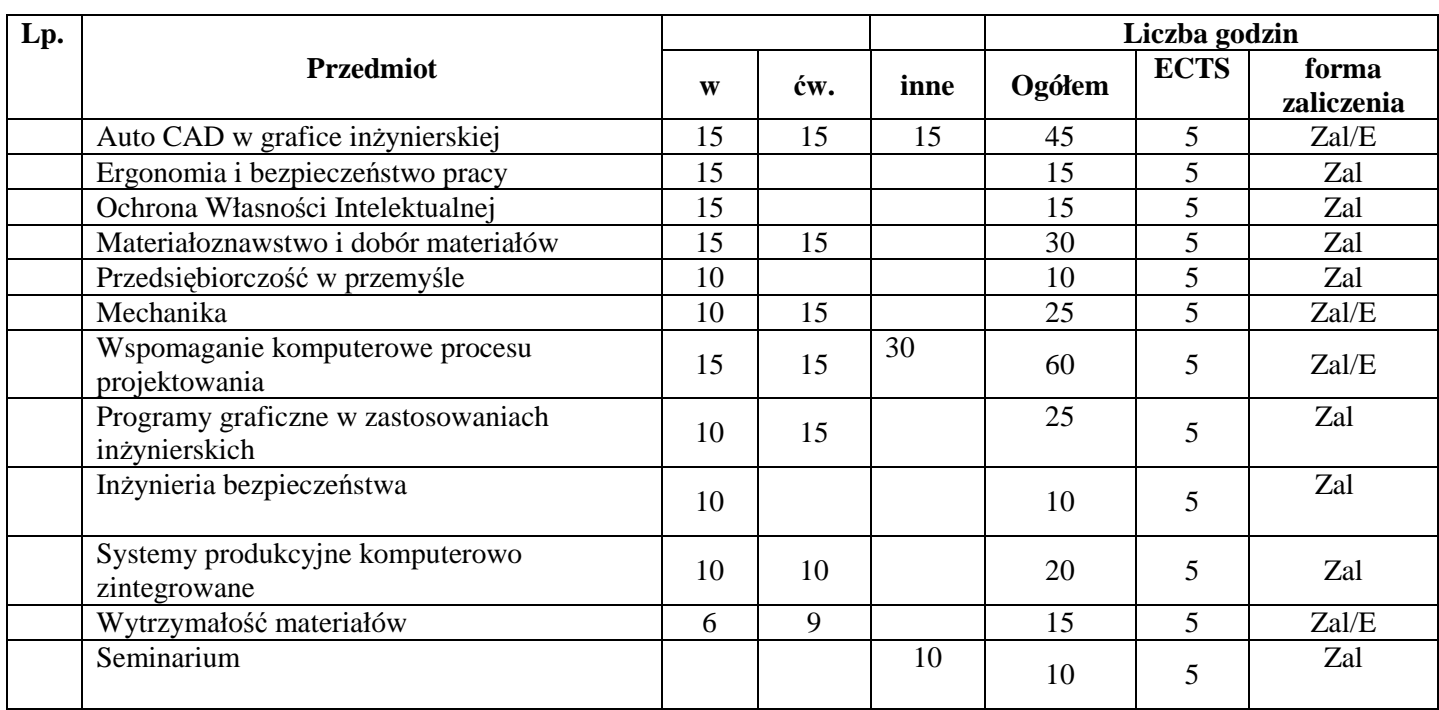

## **Charakterystyka przedmiotów:**

#### **Efekty kształcenia:**

#### **1. Wymagania wstępne w zakresie wiedzy, umiejętności i kompetencji społecznych**

**Wiedza:** ma wiedzę z zakresu samodzielnego projektowania produktu z wykorzystaniem komputerowych narzędzi wspomagających projektowanie inżynierskie. Potrafi dokonać doboru materiałów do wykonania projektowanych wyrobów i przeprowadzić podstawowe obliczenia projektowanych konstrukcji. Posiada wiedzę z zasad ergonomii projektowanych wyrobów oraz kształtowania świadomości potrzeby zapewnienia bezpieczeństwa technicznego i ekologicznego w cyklu życia produktu. Ma podstawową wiedzę z zakresu ochrony prawnej różnych kategorii przedmiotów własności intelektualnej , a w szczególności własności przemysłowej oraz praw autorskich i praw pokrewnych związanych z dziełami inżynierskimi. Posiada wiedzę z zakresu podstaw wykorzystania programów graficznych w pracach inżynierskich

**Umiejętności:** Absolwenci studiów będą posiadali umiejętność aktywnej obsługi programów typu: - AutoCAD do realizacji prac z zakresu szeroko rozumianej grafiki inżynierskiej- tworzenia dokumentacji technicznej wyrobów

- INWENTOR do projektowania zarówno części maszyn jaki i zespołów maszynowych z wykorzystaniem modelowania 2D (dwuwymiarowego)oraz 3D (trójwymiarowego)

 - GIMP, PHOTOSHOP, COREL DRAW do cyfrowej obróbki i przetwarzania obrazów w pracach inżynierskich oraz do prezentacji efektów prac.

Absolwent studiów będzie posiadał umiejętność: zaprojektowania podstawowych elementów maszyn używając właściwych metod

- potrafi zapisać figury płaskie oraz bryły, potrafi zapisać w formie rysunku technicznego

dowolny komponent maszyny , wykorzystując oprogramowanie klasy CAD w zakresie 2D i 3D

- potrafi opracować i zaprezentować spójne opracowanie , dotyczące prowadzonych prac

- potrafi wyjaśnić i uzasadnić podjęty problem inżynierski, zidentyfikować problemy cząstkowe, zaplanować pracę nad projektem oraz zaprezentować przebieg i wyniki w formie prezentacji ustnej i dokumentacji

- analizuje złożoność problemu oraz szereguje priorytety służące do realizacji określonego przez siebie zadania z zastosowaniem wybranych metod i narzędzi

**Kompetencje społeczne**: rozumie potrzebę ciągłego samokształcenia, ma świadomość ważności i zrozumienia pozatechnicznych aspektów i skutków działalności inżynierskiej, w tym jej wpływu i środowisko i związanej z tym odpowiedzialności za podejmowane decyzje.

Potrafi współdziałać i pracować w grupie przyjmując w niej różne role

Potrafi działać w sposób przedsiębiorczy

#### **2. Efekty kształcenia**

Objaśnienie oznaczeń:

**PEK** - Podyplomowe Efekty Kształcenia

- **W**  Wiedza
- **U** Umiejętności
- **K** Kompetencje społeczne
- **P** Przedmiot
- **M** Metody i narzędzia dydaktyczne
- **O**  ocena formująca i podsumowująca

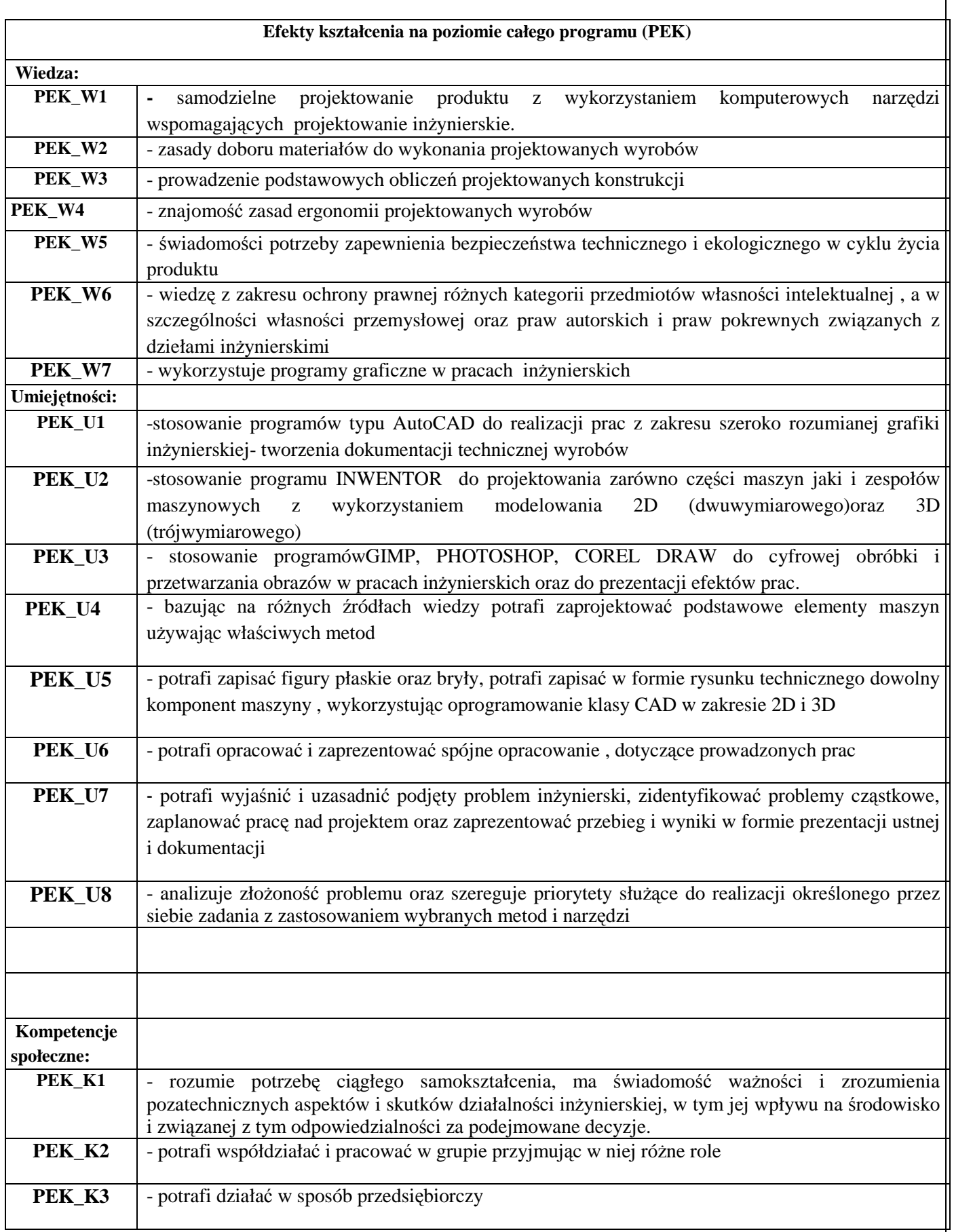

# **3. Metody i narzędzia dydaktyczne**

M1- wykłady M2- ćwiczenia M3-laboratoria …

# **4. Sposoby weryfikacji efektów kształcenia**

na poziomie poszczególnych przedmiotów (ocena formująca i podsumowująca)

- O1- prace i projekty przejściowe
- O2- praca dyplomowa
- O3- egzamin dyplomowy

# **Załącznik nr 3**

## **OBSADA KADROWA**

# **Przedmioty prowadzone będą przez następujących wykładowców**

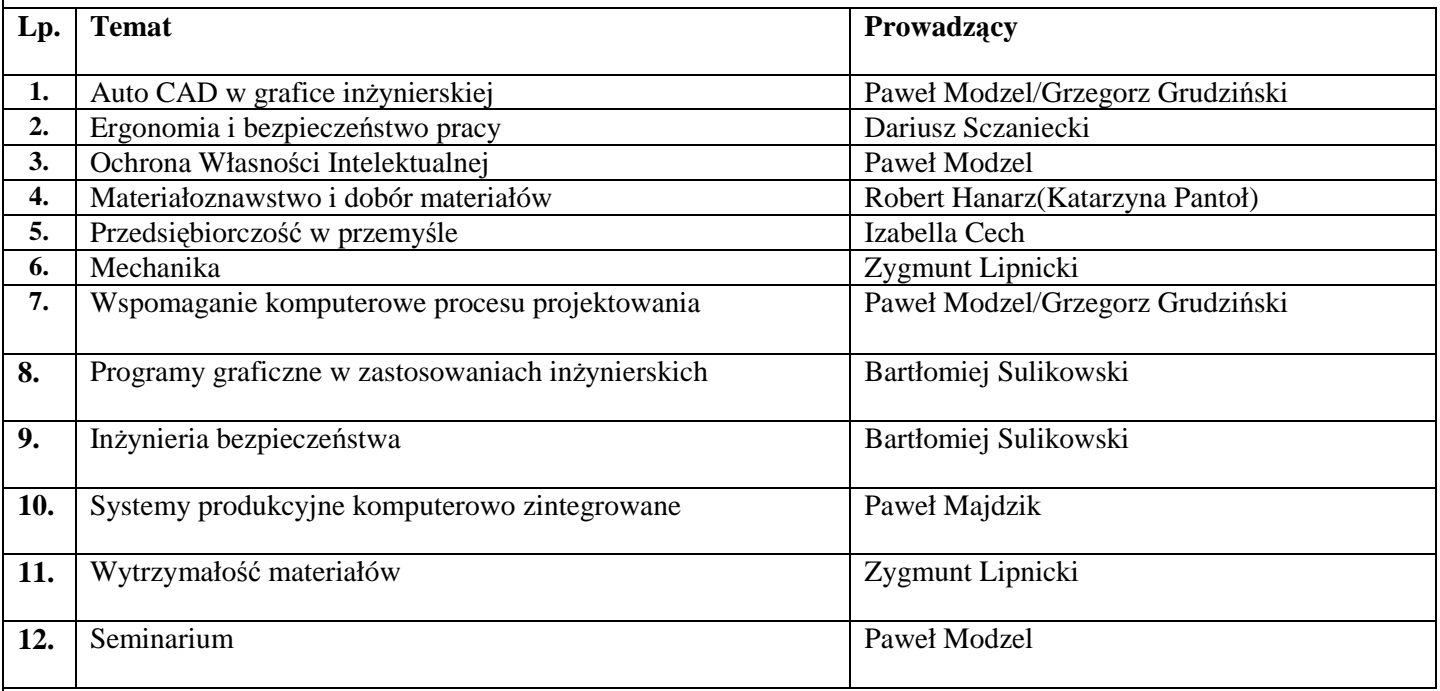

#### **Załącznik 4**

#### **PROCEDURY I NARZĘDZIA EWALUACJI**

Zajęcia na studiach podyplomowych prowadzone będą w trybie weekendowym, średnio co dwa tygodnie, w godzinach od 8:00 do 18:30. Podczas trwania studiów podyplomowych zajęcia prowadzone będą w formie wykładów, ćwiczeń oraz warsztatów. Ponadto uczestnicy będą zobowiązani do wykonania prac przejściowych w formie samodzielnie realizowanego projektu technicznego.

Warunkiem ukończenia studiów jest aktywne uczestnictwo w zajęciach oraz zdanie egzaminów i uzyskanie zaliczeń z oceną z poszczególnych przedmiotów, jak również wykonanie pracy dyplomowej i zaliczenie egzaminu końcowego.

Gwarancję jakości kształcenia Studium Podyplomowego stanowią inżynierowie o dużym doświadczeniu zawodowym oraz wykładowcy dydaktyczni i naukowi PWSZ w Głogowie i Uniwersytetu Zielonogórskiego o wysokich kompetencjach merytorycznych i pedagogicznych;

Założenia edukacyjne Studium Podyplomowego stwarzają więc realne przesłanki, aby jego uczestnik posiadał niezbędny zakres wiedzy i umiejętności konieczny do samodzielnego prowadzenia prac projektowych z wykorzystaniem metod komputerowego wspomagania prac inżynierskich.

Ponadto każdy wykładowca przed przystąpieniem do realizacji przedmiotu zobowiązany jest do przedłożenia sylabusa.

Po zakończeniu poszczególnych przedmiotów w danym semestrze, wśród słuchaczy przeprowadzona zostanie ewaluacja wg wzoru uczelnianego.

Po zaliczeniu egzaminu końcowego uczestnicy otrzymują świadectwo ukończenia Studiów Podyplomowych.

# **Załącznik 5**

## **Kosztorys studiów podyplomowych**

# **STUDIA PODYPLOMOWE: KOMPUTEROWE WSPOMAGANIE PRAC INŻYNIERSKICH PWSZ W GŁOGOWIE, UL. PIOTRA SKARGI 5, INSTYTUT: POLITECHNICZNY**

Czas trwania studiów: Liczba semestrów: 2 , liczba godzin: 280 Liczba uczestników:16 , opłata za semestr: 1300 zł

# **KOSZTY**

## **I. Koszty wynagrodzenia za prowadzenie zajęć dydaktycznych -**

![](_page_11_Picture_160.jpeg)

#### **II. Inne koszty:**

Kierownik studiów podyplomowych:**1500zł**  Opracowanie projektu programu studiów podyplomowych:**1500zł**  Przeprowadzenie egzaminu:3X200z ł =**600 III. Koszty materiałów szkoleniowych łącznie: -500zł** 

#### **Razem koszty bezpośrednie: 24 500**

#### **IV. Koszty pośrednie:**

- wskaźnik uczelniany (10% kosztów bezpośrednich) – **2 450 zł** 

#### *Razem koszty (I + II + III + IV ): - 26 950 zł*

# **PRZYCHODY:**

1) wpłaty uczestników –czesne : - 16 x 1300zł x 2semestry = **41 600 zł**  2) wpłaty uczestników – świadectwa: 16x30zł = **480zł** 

*Razem przychody (przychody łącznie):* **42 080zł** 

# **Zysk dla uczelni (przychody - koszty): 42 080zł – 26 950zł = 15 130 zł**

**Sporządził: ………………………….….. Akceptował: ............................................**  /Kierownik edycji studiów/ /Rektor/ /Data i podpis/ /Data i podpis